# **Contents**

- $\triangleright$  Classes in C++
- **≻OOP** (Object Oriented Program)
- ØMethods of Classes
- $\triangleright$  Examples with classes

#### C++ Classes

What is OOP (Object-Oriented Programming)?

The prime purpose of  $C++$  programming was to add object orientation to the C programming language, which is in itself one of the most powerful programming languages.

The core of the pure object-oriented programming is to create an object, in code, that has certain properties and methods.

### Class of C++

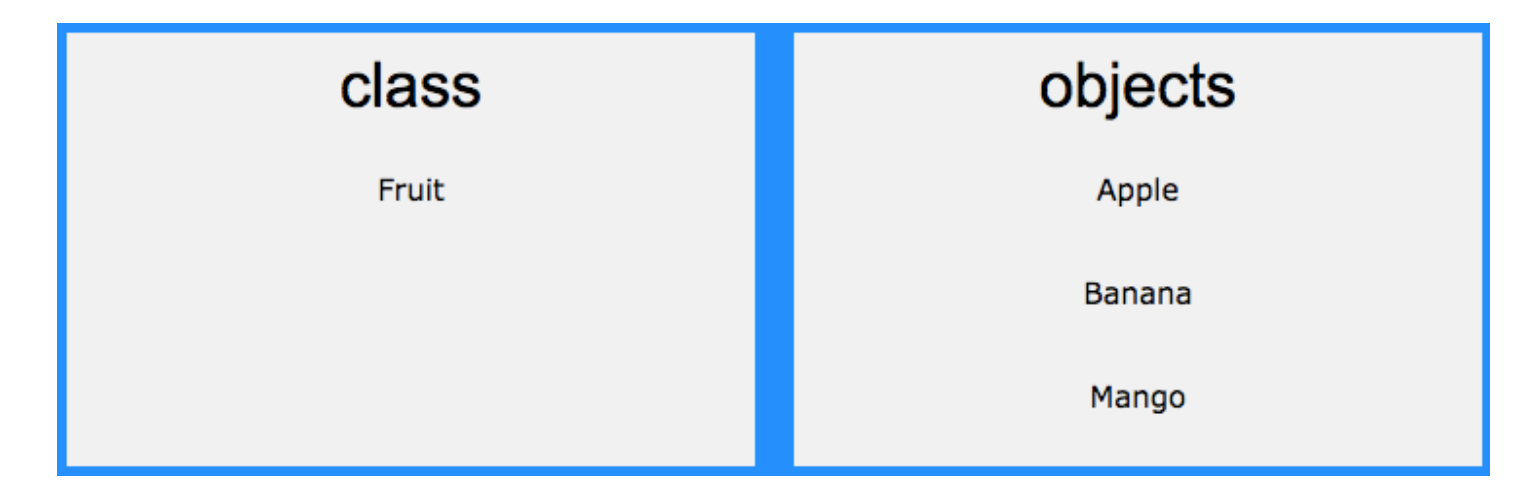

#### **Constitute of Class**

```
// The class
class MyClass {
 public:
          // Access specifier
   int myNum; // Attribute (int variable)
   string myString; // Attribute (string variable)
};
```
#### Ex-1: MyClass

#include <iostream> #include <string> using namespace std;

} 

```
class MyClass \{ // The class
 public: // Access specifier
  int myNum; \frac{1}{10} Attribute (int variable)
  string myString; // Attribute (string variable)
};
```

```
int main() \{MyClass myObj; // Create an object of MyClass
 // Access attributes and set values
 myObj(myNum = 11;myObj.myString = "Last Lecture in May";
 // Print values
 cout \lt myObj.myNum \lt "\n";
 cout << myObj.myString;
 return 0;
```
11 Last Lecture in May

```
#include	<iostream>	
#include	<string>	
using namespace std;
class Car {
 		public:	
  string brand;
  string model;
  int year;
};	
int main() \{Car carObj1;
 carObj1.brand = "BMW";carObj1.model = "X5";
 carObj1.year = 1999;Car carObj2;
 cardi2.brand = "Ford";carObj2.model = "Mustang";
 carObj2.year = 1969;cout << carObj1.brand << " << carObj1.model << " << carObj1.year << "\n";
 cout << carObj2.brand \ll " " << carObj2.model \ll " " << carObj2.model \ll " " < carObj2.year \ll " \nreturn 0;
                       Ex-2: Multiple objects in class
```
} 

BMW X5 1999 Ford Mustang 1969

# Methods of Class

There are 2 ways:

In-class definition **Out of class definition** 

In the example below, we define a function in the class and call it "myMethod".

# Ex-3: Class Methods

#include <iostream> using namespace std;

class MyClass  $\{$  // The class public: // Access specifier void myMethod() { // Method/function cout << "Corona virus!";

```
				}	
};
```
int main()  $\{$ MyClass myObj;  $\frac{1}{2}$  Create an object of **MyClass** myObj.myMethod(); // Call the method return 0;

 $\left\{\right.$  Corona virus!

## Ex-4: Adding parameters in the class

```
#include	<iostream>	
using namespace std;
```

```
class Car {
 		public:	
  int speed(int maxSpeed);
};
```

```
int Car::speed(int maxSpeed) {
 return maxSpeed;
}
```

```
int main() \{Car myObj; // Create an object of Car
 cout \ll myObj.speed(220); // Call the method with an argument
 return 0;
```
 $\vert$  220

### EX-5: To use method in class

/\* C++ program to create class methods\*/

#include <iostream> using namespace std;

```
\frac{1}{\sqrt{2}} class definition
// "Sample" is a class
class Sample {
public: // Access specifier
  // method definition 1void printText1()
  				{	
     cout << "IncludeHelp.com\n";
  				}
```
## Ex-6: Skipping some array elements

```
#include	<iostream>	
using namespace std;
```

```
int main()
```
{ 

{ 

} 

```
int arr[10] = \{1,2,3,4,5,6,7,8,9,10\};
```

```
for(int i=0; i<10; i++)
```

```
\overline{if((i+1)\%3 == 0)} //If index is every third element
    continue; //Continue
cout<<arr[i]<<" "; //Print array element
}
```

```
return 0;
```
#### Ex-7: Calculating the area of the rectangle using Class

// classes example #include <iostream> using namespace std;

```
class Rectangle {
  int width, height;
 		public:	
  void set_values (int,int);
  int area() {return width*height;}
};
```

```
void Rectangle::set_vaiues (int x, int y) {
width = x;
height = y;}	
                       Class
```

```
int main () \{Rectangle rect;
 rect.set values (3,4);
 cout << "area: "<< rect.area();
 return 0;
```
} 

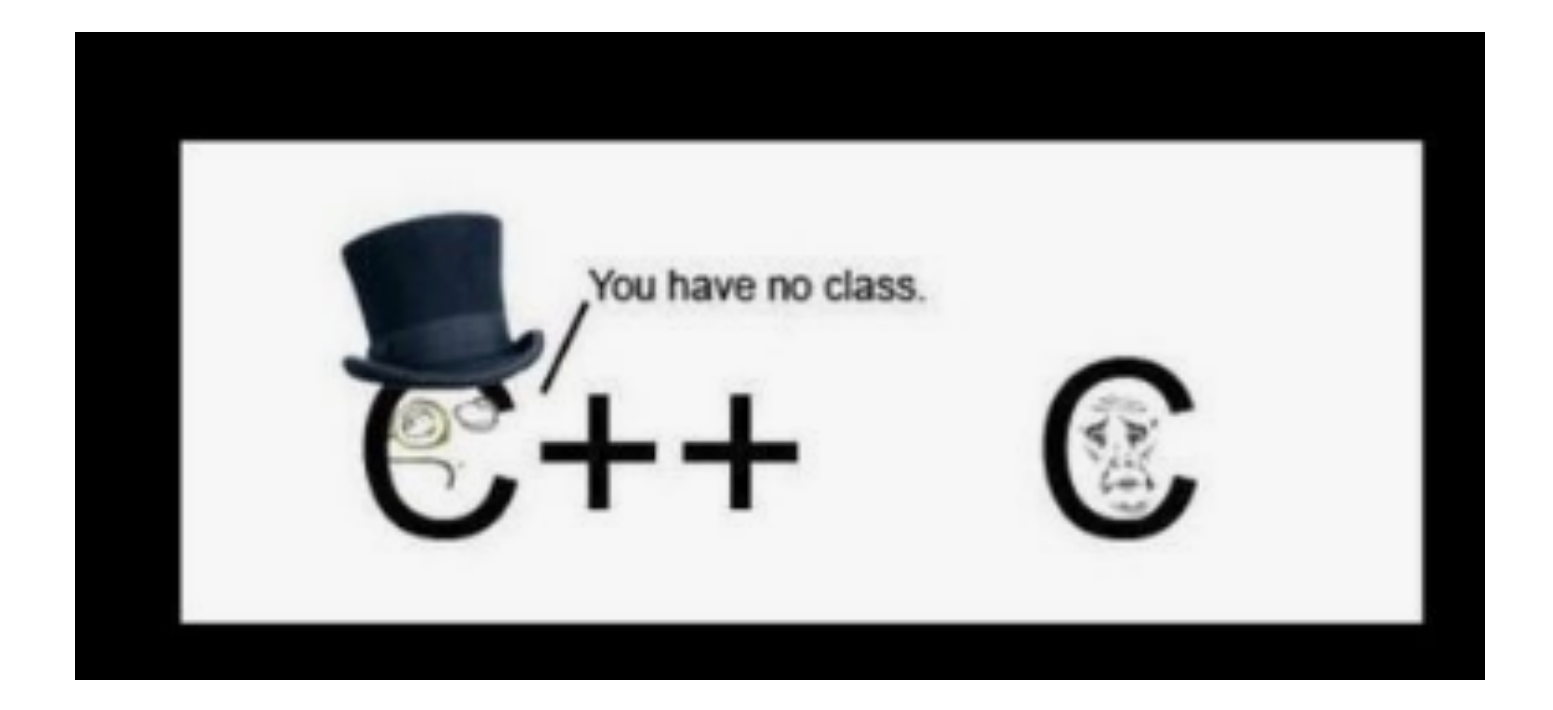

# Thank you..